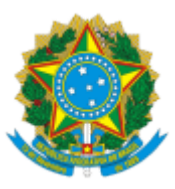

## MINISTÉRIO DA EDUCAÇÃO UNIVERSIDADE DA INTEGRAÇÃO INTERNACIONAL DA LUSOFONIA AFRO-BRASILEIRA REITORIA

## PORTARIA REITORIA/UNILAB Nº 78, DE 4 DE MARÇO DE 2024

**O REITOR DA UNIVERSIDADE DA INTEGRAÇÃO INTERNACIONAL DA LUSOFONIA AFRO-BRASILEIRA - UNILAB,** no uso de suas atribuições legais, de acordo com a Lei nº 12.289, de 20 de julho de 2010, publicada no DOU de 21 de julho de 2010, e o Decreto Presidencial de 05 de maio de 2021, publicado no DOU de 06 de maio de 2021, Edição: 84, Seção 2, Página 1;

Considerando o constante dos autos do processo nº 23282.020139/2023-51, resolve:

Art. 1º Retificar a Portaria Reitoria/Unilab nº 21, de 15 de janeiro de 2024, que dispensa a pedido o servidor ALAN CLEBER MORAIS GOMES, matrícula SIAPE nº 2181940, da função da Seção de Projetos de Sistemas de informação, código FG-02.

Onde se lê: PORTARIA REITORIA/UNILAB Nº 21, DE 15 DE JANEIRO DE 2024.

Leia-se: PORTARIA REITORIA/UNILAB Nº 23, DE 15 DE JANEIRO DE 2024.

Art. 2º Esta portaria entra em vigor a partir de sua publicação.

## ROQUE DO NASCIMENTO ALBUQUERQUE Reitor

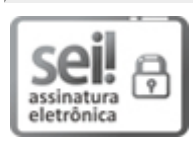

Documento assinado eletronicamente por **ROQUE DO NASCIMENTO ALBUQUERQUE**, **REITOR(A)**, em 04/03/2024, às 12:19, conforme horário oficial de Brasília, com fundamento no art. 6º, § 1º, do Decreto nº 8.539, de 8 de [outubro](http://www.planalto.gov.br/ccivil_03/_Ato2015-2018/2015/Decreto/D8539.htm) de 2015.

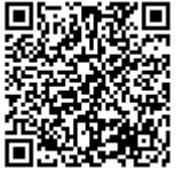

A autenticidade deste documento pode ser conferida no site [https://sei.unilab.edu.br/sei/controlador\\_externo.php?](https://sei.unilab.edu.br/sei/controlador_externo.php?acao=documento_conferir&id_orgao_acesso_externo=0) [acao=documento\\_conferir&id\\_orgao\\_acesso\\_externo=0,](https://sei.unilab.edu.br/sei/controlador_externo.php?acao=documento_conferir&id_orgao_acesso_externo=0) informando o código verificador **0884441** e o código CRC **2E008343**.

**Referência:** Processo nº 23282.020139/2023-51 SEI nº 0884441